## SAP ABAP table Q0542 {Screen fields : infotype 0542}

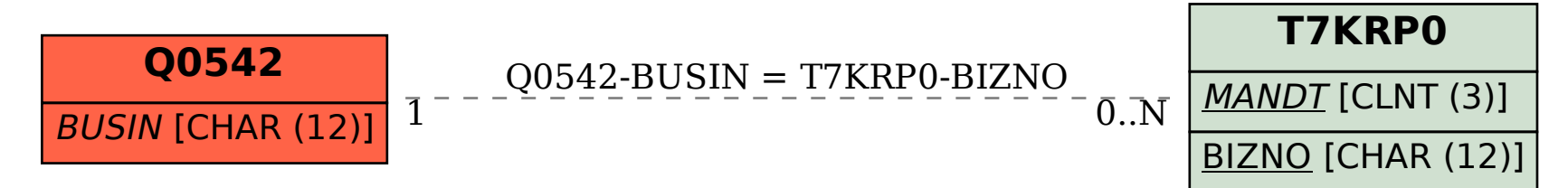